# **THE NEED FOR AN INTEGRATED COST MODELLING FRAMEWORK FOR BUILDING INFORMATION MODELLING**

Ramadha De Silva\* and Himal Suranga Jayasena Department of Building Economics, University of Moratuwa, Sri Lanka

#### *ABSTRACT*

*Building Information Modelling (BIM), a revolutionary concept in the construction industry, produces an object-oriented, intelligent and parametric digital representation of the construction facility, which requires a collaborative participation of members of the design team members. These emphasize that BIM has characteristics of sustainable procurement strategies. Open BIM standards developed by buildingSMART International, are the most popular data standards for BIM to share digital construction information within the design team and beyond throughout the life cycle of the project. Other proprietary BIM standards are also extensively used, but they often have limitations on sharing information across all stakeholders. Even though BIM conceptually is an integrated approach for all project team members, not all functions are performed within the common platform. Project participants use their domain specific tools often with proprietary standards, and share the results translated to common standards. BIM enables a live information model with which all project participants can actively interact. This enables minimizing of errors and early clash detection, paving the way to sustainable project delivery methods. However, Quantity Surveying functions within a BIM based project delivery was found to be least interactive. This has hindered the real benefits receivable from a BIM implementation. Since, a cost model will provide critical information required for decision making at various stages, an up-to-date cost model is critical for a BIM based project delivery. While a variety of software tools is used for this purpose, a standardized method is not found to share cost information effectively with BIM. This study aims to develop a suitable framework for cost modelling for a BIM implementation in order to help develop BIM standards for cost modelling. This paper contains the preliminary findings of an ongoing research.*

*Keywords: Building Information Modelling; Cost Modelling; Open BIM Standard; Quantity Surveying.*

#### **1. INTRODUCTION**

Procurement of a construction facility deals with design, construction and operation stages where sustainability is a major requirement. Building Information Modelling (BIM), an upcoming modern day concept, is capable of sharing information between the project team members and across the software applications which are commonly used in the procurement process of the construction facility (buildingSMART, 2013a), emphasizing the characteristics of a sustainable procurement strategy.

Although conceptually BIM is a fully integrated approach where all the functions are performed in a common platform, there are major limitations in practical implementation. Mitchell (2012) quite clearly points out that for BIM to be truly successful in providing better buildings all of the dimensions are to be embraced. Hence this research aims to develop a suitable framework for one of the major activities in procuring a construction facility; cost modelling. It should be noted that this paper is based on the preliminary findings of an ongoing research.

## **2. BUILDING INFORMATION MODELLING (BIM)**

The BIM is a "revolutionary concept of using computer simulation in the construction industry" (RICS, 2012) which has already attracted the attention in Architecture, Engineering and Construction/

Corresponding Author: e-mail - [ramadha.desilva@gmail.com](mailto:ramadha.desilva@gmail.com)

Facility Management (AEC/FM) field (Zhiliang *et al.*, 2010a). Moreover, Zhiliang *et al.* (2010b) pointed out that BIM is designed in a way that it is capable of facilitating information sharing in a construction project, among the stakeholders in different phases in order to make better decisions.

To date, in most of the design firms, the main focus on (BIM) implementation has been simply about the way the parametric 3D modelling software works (Mitchell, 2012). However in 2007, U.S. General Services Administration (GSA) emphasised that 3D models alone are not BIM models as geometric representation is only a part of the BIM concept, and its true concept and true intention is represented by the "I" in BIM; information.

As defined by Associated General Contractors of Georgia (AGC) in 2013,

BIM is the development and use of a computer software model to simulate the construction and operation of a facility. The resulting model, a Building Information Model, is a data-rich, objectoriented, intelligent and parametric digital representation of the facility, from which views and data appropriate to various users' needs can be extracted and analyzed to generate information that can be used to make decisions and improve the process of delivering the facility. (para.2)

Moreover, Hamil (2012) highlights that the problem of silo working and badly coordinated documentation in the construction industry will be greatly reduced through the adoption of BIM, and for this to be achieved, interoperability is critical. But, Bernstein and Pittman (2004) clearly points out that poor software interoperability has long been regarded as an obstacle to industry efficiency in general and to BIM adoption in particular. Among different levels of interoperability, interoperability through open standards is considered to be the most applicable (Hamil, 2012).

# *2.1. OPEN BIM*

Amid the various data standards for BIM, Industry Foundation Classes (IFC) is a non-proprietary open standard published by International Alliance for Interoperability (IAI), to define AEC objects consisting properties and/or geometry (Mitchell, 2013). The importance of IFC standards in the BIM process is highlighted as it is a standard for sharing of digital construction information throughout the whole life cycle of a building project, globally, across the disciplines in the AEC/FM industry (buildingSMART, 2013b).

This open standard is adopted by Open BIM; an initiative of the neutral, non-profit buildingSMART alliance and several developers of BIM based software (Johnson, 2012). Furthermore, Johnson (2012) explains that Open BIM aims to accelerate the adoption of BIM in the AEC industry by providing common definitions, requirements, and branding for building projects, helping to overcome the challenges that can impede the collaboration among architects, engineers, contractors, and project owners that is so vital to an effective BIM workflow.

No matter what the scale of the project is, according to buildingSMART (2013c), the current AEC/FM industry is facing the following key collaboration issues.

- Lack of real coordination workflow
- Lost information during data conversion
- Interpretation issues of data from other party
- Limited utilization of building data created by others
- Missing follow-up of design changes between the trades
- Lack of overall coordination environment for multiple trades
- Lack of detailed model for construction

The open standards are believed to be capable of providing solutions for the above collaboration issues. It is because open workflows provide different trades with the option to use the best tools for their own purpose without losing the benefits of model-based collaboration, provides integrity and ownership of BIM project data and transparency of workflow is available.

The official definition of Open BIM is defined by buildingSMART (2013c) as follows.

Open BIM is a universal approach to the collaborative design, realization and operation of buildings based on open standards and workflows. Open BIM is an initiative of buildingSMART and several leading software vendors using the open buildingSMART Data Model.

#### **3. COST MODELLING**

Among the critical activities for any construction project, cost modelling is a vital task to be performed throughout the lifecycle of a building project (Zhiliang *et al.*, 2010b), especially from inception to completion of project. As defined by Ferry *et al.* (1996, p.110),

Cost modelling is the symbolic representation of a system, expressing the content of that system in terms of the factors which influence its cost. In other words, the model attempts to represent the significant cost items of a cash flow, building or component in a form which will allow analysis and prediction of cost to be undertaken. Such a model must allow for the evaluation of changes in such factors as the design variables, construction methods, timing of events, etc.

Though quantities of the building project can be extracted from BIM model, the estimating process is currently not an automatic process in BIM environment as "work must be performed which identifies and maps the objects in the CAD model to a format which traditional estimators are comfortable with" (Hannon, 2007). According to Bailey (2010), even in USA, though progress has being made with the use of the "OmniClass" coding system, at this stage "published documentation only provides a level of codes suitable for conceptual and early schematic models and estimates". It should be noted that thus far 5D modelling is performed through the combination of BIM authoring software combined with 3rd party software for measurement and estimating (Boon *et al.,* 2011).

#### **4. CURRENT PRACTICE OF COST MODELLING IN BIM ENVIRONMENT**

## *4.1. INDUSTRY FOUNDATION CLASSES (IFC) USE CASES*

According to background research, IFC standard has been applied in various use cases with regard to construction cost estimation by various researches (Zhiliang *et al.,* 2010a). Here cost estimation consists traditionally of the application of appropriate unit rates to the measured finished quantities of the proposed structure (Ashworth, 1994). Faraj *et al.,* (2000) had developed a web and IFC based construction computer integrated environment named WISPER (Web-based IFC Shared Project Environment), in which the IFC based object-oriented database can assist estimators. Through this application, estimators can retrieve quantities of elements, grouped together based on their type, in Ms Excel spreadsheet. Then the estimators have to cost the element groups in the spreadsheet to obtain a cost summary of the project. IFC - compliant lifecycle cost prototype tool developed by Fu *et al.,* (2004), is capable of calculating and demonstrating a breakdown of the overall life cycle cost of the building, after assigning all the building elements for the certain construction type. Tanyera and Aouada (2005) had proposed a web-based 4D planning prototype tool comprising of a basic cost estimator, which can automatically calculate main building elements and their quantities by using the submitted IFC file. In order to calculate the total material cost, the estimator has to fill the unit costs of the building elements.

#### *4.2. COST ESTIMATION SOFTWARE*

Apart from the above use cases, several BIM based costing software has been developed by various vendors. The following table shows a summary of the widely used costing software.

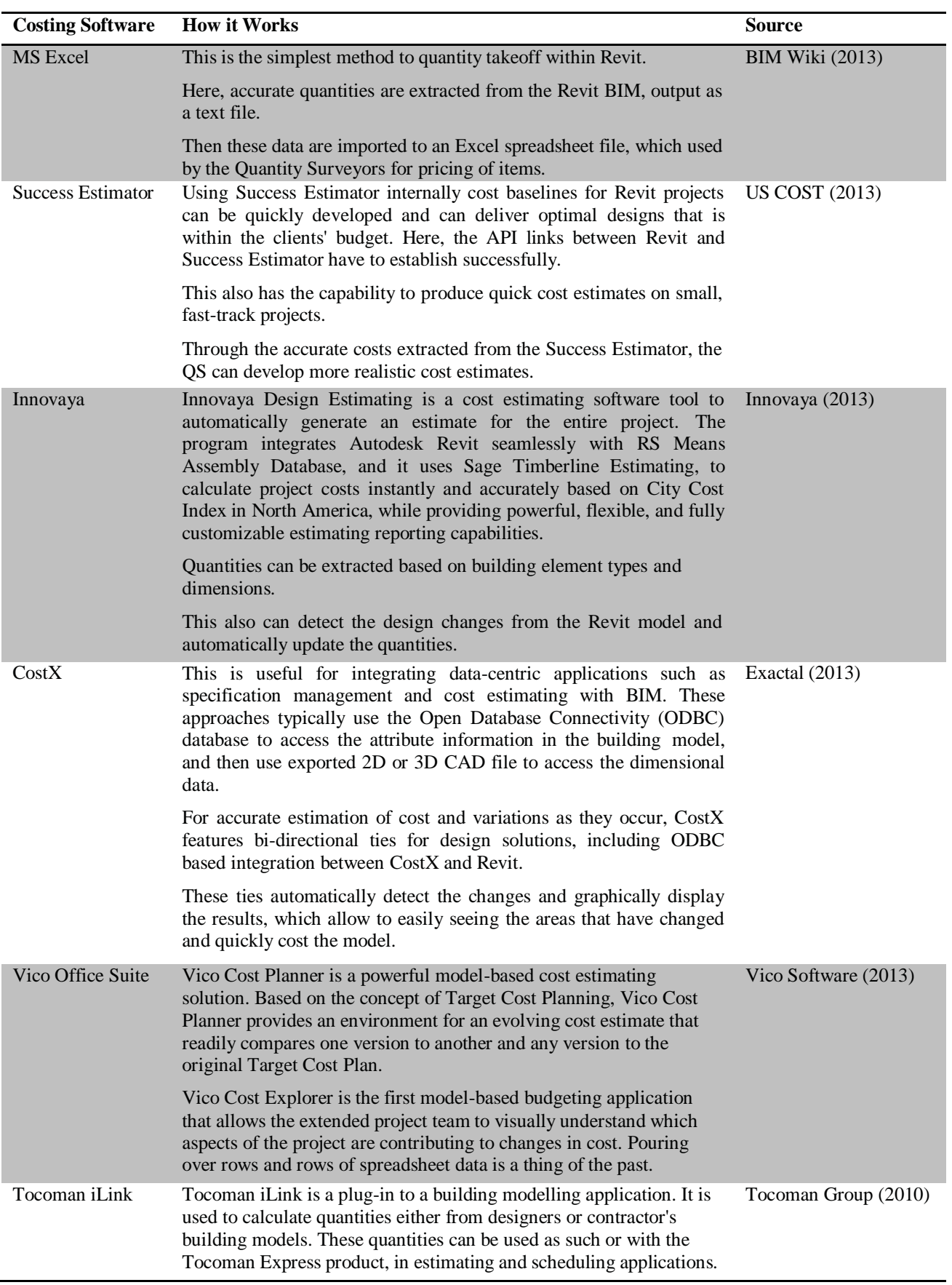

## Table 1: Costing Software Details

# *4.3. MAJOR CHARACTERISTICS OF CURRENT PRACTICE OF COST MODELLING IN BIM ENVIRONMENT*

After reviewing the IFC use cases and BIM based costing software, the major characteristics of the current practice, it is quite clear that all those except MS Excel comprise of the following characteristics (Zhiliang *et al.*, 2010a).

- Operating in 3D-based platform obtained either from independent developing or professional BIM based design software.
- Capable of extracting input data from IFC file.
- Since there is no enforced specification, the software follows the coding system developed by the industry association.
- Applicable for estimating from conceptual design to detail design.
- The quantity extraction is not subjected to uniform calculation rules but is based on object types and their dimension.
- Cost estimation is based on the cost items generated by the professional and experienced cost estimators.

Through the literature, it was identified that the current practice has several problems and it does not clear the path to confiscate the obstacle of the interoperability inefficiencies to adopt BIM (Mendez, 2006).

## **5. KEY REQUIREMENTS OF COST MODELLING IN BIM ENVIRONMENT**

Through the literature search, the main requirements of cost modelling in the BIM environment were identified. Since Zhe (2009) suggested a comprehensive list of requirements, those were adapted in this research.

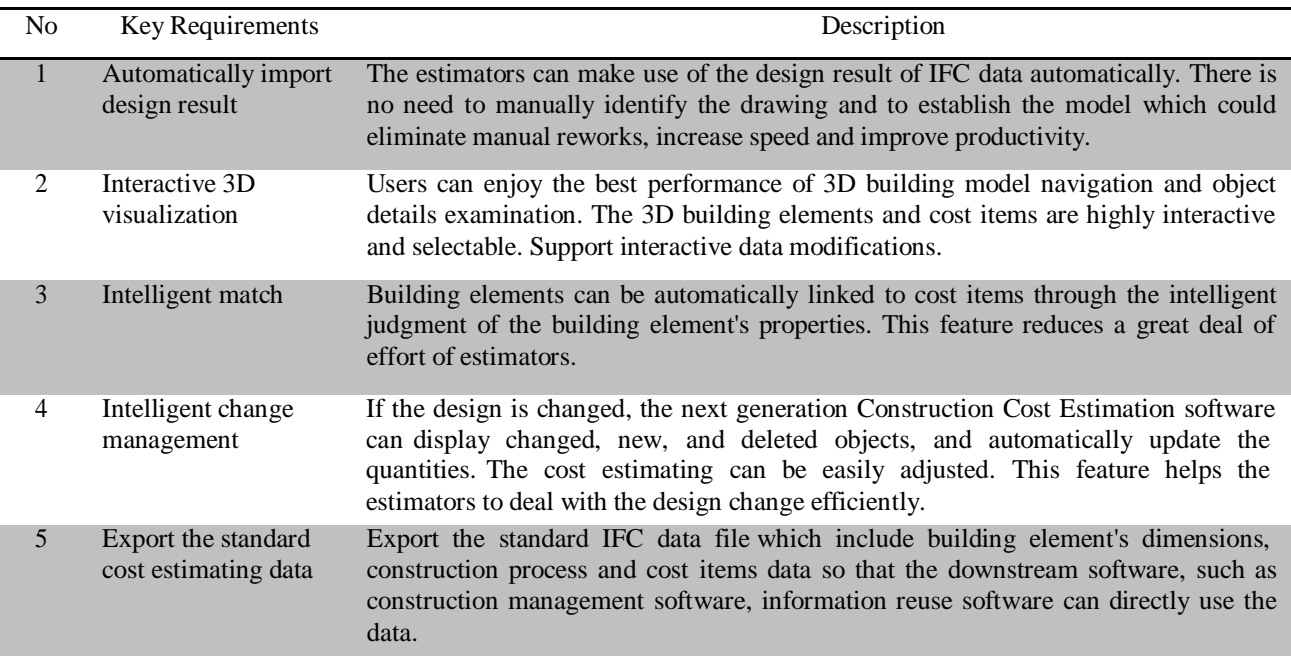

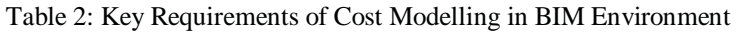

## **6. OPEN BIM DEVELOPMENTS**

In order to achieve the above key requirements of cost modelling in the BIM environment, cost modelling software should be capable of implementing IFC interoperability, for which the vendors have to enable their software to read and write IFC format. This can be achieved through Information Delivery Manual (IDM) which defines the information exchanges between users, and Model View Definitions (MVDs) which define the implementations in software (buildingSMART, 2013d).

When user requirements for a data exchange are defined in an IDM and a solution that meets those requirements, through the use of software, is defined in a MVD, software vendors implement support for one or more specific MVDs in their software applications. After completing the implementations, the end user can use the data exchange defined in the IDM in their businesses (buildingSMART, 2013d).

According to the IFC Solution Factory (2013), it focuses on supporting the development and certification of IFC based data exchange in end user processes and software used in the worldwide construction industry. In order to accomplish this MVDs are developed by buildingSMART and other international organizations and they are made available for any software company to build support in their software. In addition, IFC Solution factory intents to provide information about software that has been certified for correct support of these MVDs.

Among various MVDS, Architectural Design to Quantity Takeoff for Cost Estimating, under the other international organizations MVDs, is the only MVD in the status of candidate for cost modelling. This MVD has completed its conceptual design which attempts to define a subset of the data created in architectural design software, which is useful for quantity take-off purposes. The basic idea behind this view is that design team members provide design object quantities which can be used as 'underlying quantities' that drive the calculation of 'construction quantities'. Designers think in terms of spaces, building elements and their functional properties. Quantity take-off focuses on assemblies, items, and the resources required constructing these assemblies (IFC Solution Factory, 2013).

The MVD development is based on the internationally agreed exchange levels of Quantity Take-Off (QTO) information. These levels are as shown below.

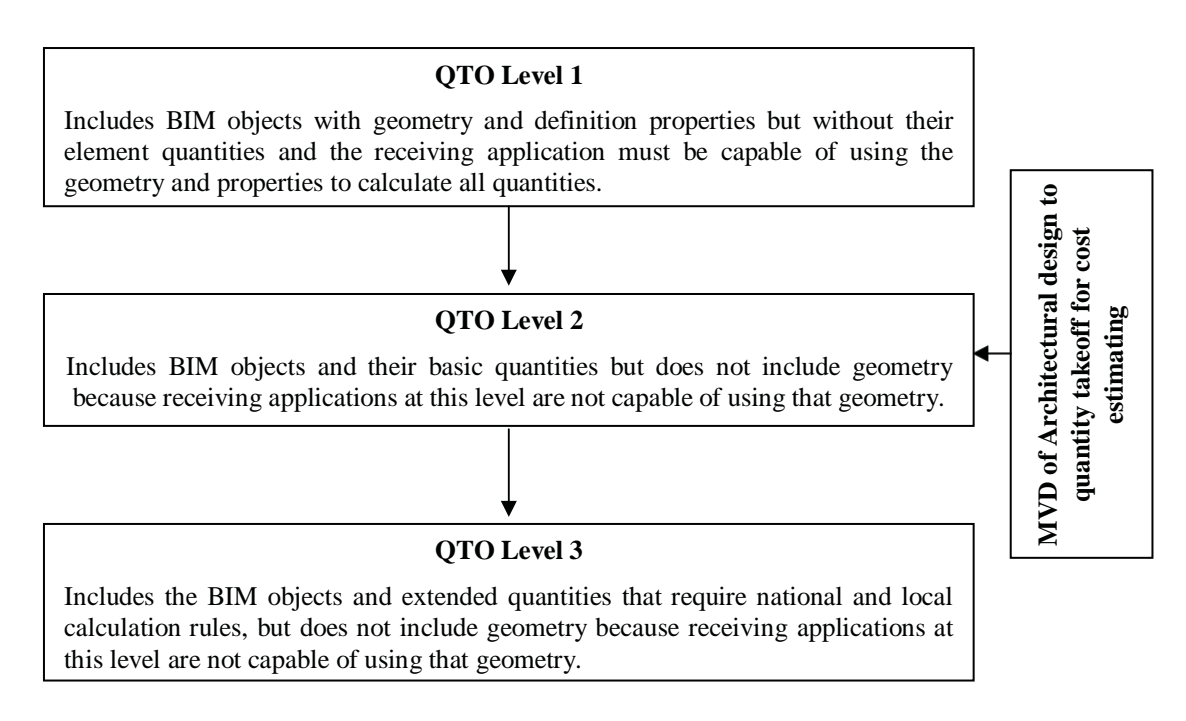

Figure 1: Levels of Exchange of QTO Information

In the scope definition of this MVD, it is clearly stated that most important cost modelling parameters like cost information and construction type libraries are not considered in this view.

#### **7. CONCLUSIONS**

As the conclusion of the literature findings of the ongoing research, it can be identified that in order to achieve the key requirements of the cost modelling in the BIM environment, interoperability through open standards is critical. It is mainly because; the main collaboration issues prevailing in the AEC projects should be addressed through the best practical approach, which is the open standard. Furthermore, the current Open BIM developments on cost estimation are not at a level where they could solve the issue of not having an integrated cost model in the BIM environment. Hence, developing a framework for integrated cost model comprising of the above mentioned key requirements in the BIM model is appearing to be a key requirement.

#### **8. REFERENCES**

Ashworth, A., 1994. *Cost studies of buildings*. 2<sup>nd</sup> ed. England: Longman Scientific & Technical.

- Associated General Contractors of Georgia, Inc., 2013. *Education & Safety* [online]. Available from: [http://www.agcga.org/cs/root/education\\_safety/course\\_descriptions/building\\_information\\_modeling\\_bim\\_s](http://www.agcga.org/cs/root/education_safety/course_descriptions/building_information_modeling_bim_s) eminar [Accessed 14 January 2013].
- Bailey, C. 2011. *The development of BIM-5D estimating capability* [online]. Available from: [http://www.moderncontractorsolutions.com/i/pdf/MCS0911\\_SFT\\_BIM.pdf](http://www.moderncontractorsolutions.com/i/pdf/MCS0911_SFT_BIM.pdf) [Accessed 14 January 2013].
- Bernstein, P.G. and Pittman, J.H., 2004. Barriers to the Adoption of Building Information Modeling in the Building Industry. *Autodesk Building Solutions White Paper* [online], Available from: [http://images.autodesk.com/latin\\_am\\_main/files/bim\\_barriers\\_wp\\_mar05.pdf](http://images.autodesk.com/latin_am_main/files/bim_barriers_wp_mar05.pdf) [Accessed 14 January 2013].
- BIM Wiki., 2013. *Revit Schedules to Excel* [online]. Penn State. Available from: [http://bim.wikispaces.com/Revit+Schedules+to+Excel](http://bim.wikispaces.com/Revit%2BSchedules%2Bto%2BExcel) [Accessed 14 January 2013].
- Boon, J., Prigg, C. and Mohammad, I., 2011. Cost modelling in a BIM environment. In: *15th Pacific Association of Quantity Surveyors Congress*, Colombo 23-26 July 2011. Colombo: IQSSL, 27-32.
- buildingSMART., 2013a. *An official description of BIM and openBIM* [online]. Available from: <http://www.buildingsmart.org/organization/OPEN%20BIM%20ExCom%20Agreed%20Description%2020> 120131.pdf/view?searchterm=open%20bim [Accessed 14 January 2013].
- buildingSMART., 2013b. *buildingSMART Singapore* [online]. Available from: [http://www.buildingsmart.org/organization/chapters/buildingsmart-singapore/buildingsmart](http://www.buildingsmart.org/organization/chapters/buildingsmart-singapore/buildingsmart-)singapore/?searchterm=ifc%20mission [Accessed 14 January 2013].
- buildingSMART., 2013c. *Open BIM FAQ* [online]. Available from: <http://www.buildingsmart.org/openbim/faq> [Accessed 14 January 2013].
- buildingSMART., 2013d. *MVD Process* [online]. Available from: <http://www.buildingsmart.org/standards/mvd/mvd-process> [Accessed 14 January 2013].
- Exactal Technologies Pty Ltd., 2013. *CostX* [online]. Available from: <http://www.exactal.com/products/costX> [Accessed 14 January 2013].
- Faraj, I., Alshawi, M., Aouad, G., Child, T. and Underwood, J., 2000. An industry foundation classes web-based collaborative construction computer environment: WISPER [online]. *Automation in Construction*, *10(1)*, 79-99.
- Ferry, D. J., Brandon, P. S. and Ferry, J. D., 1999. *Cost planning of buildings* .7th ed. Oxford: BSP Professional Books.
- Fu, C., Aouad, G., Ponting, A.M., Lee, A. and Wu, S. 2004. IFC implementation in lifecycle costing [online]. *Journal of Harbin Institute of Technology (New Series), 11(4),* 437-441.
- Hamil, S., 2012. *Building Information Modelling and interoperability* [online]. ]. Available from: <http://www.thenbs.com/topics/bim/articles/bimAndInteroperability.asp> [Accessed 14 January 2013].
- Hannon, J.J., 2007. Estimators' functional role change with BIM. *AACE International Transactions IT.03* [online]. 01-08. Available from: <http://www.aacei.org/aaceonly/pdfs/21442.pdf> [Accessed 14 January 2013].
- IFC Solution Factory., 2013. *MVDs* [online]. Available from: [http://www.blis-project.org/IAI-MVD/ \[](http://www.blis-project.org/IAI-MVD/)Accessed 14 January 2013].
- Innovaya., 2013. *Innovaya visual estimating* [online]. Available from: [http://www.innovaya.com/prod\\_ve.htm](http://www.innovaya.com/prod_ve.htm) [Accessed 14 January 2013].
- Johnson, N. S., 2012. *Open BIM aims to overcome collaboration challenges of modern AEC workflows* [online]. Available from: [http://www.cadalyst.com/collaboration/building-information-modeling/open-bim-aims](http://www.cadalyst.com/collaboration/building-information-modeling/open-bim-aims-)overcome-collaboration-challenges-modern-a [Accessed 14 January 2013].
- Mendez, R. O., 2006. *The Building Information Modeling in facilities management* [online]. Thesis (MSc.). Worcester Polytechnic Institute. Available from: <http://www.wpi.edu/Pubs/ETD/Available/etd-050406-> 153423/unrestricted/RMendezETD.pdf [Accessed 14 January 2013].
- Mitchell, D., 2012. 5D BIM: Creating cost certainty and better buildings. In: *RICS COBRA 2012 - the annual RICS international research conference*, Las Vegas 11-13 September 2012. 1-9.
- Mitchell, J., 2013. *What are IFCs? How can they benefit your company and your projects?* [online]. Available from: [http://www.graphisoft.com/support/ifc/References/ifc\\_int.html](http://www.graphisoft.com/support/ifc/References/ifc_int.html) [Accessed 14 January 2013].
- RICS, 2012. *What is BIM?* [online]. Available from: [http://www.rics.org/Global/Downloads/What\\_is\\_BIM\\_1\\_.PDF](http://www.rics.org/Global/Downloads/What_is_BIM_1_.PDF) [Accessed 14 January 2013].
- Tanyera, A.M. and Aouada, G., 2005. Moving beyond the fourth dimension with an IFC-based single project database [online]. *Automation in Construction*, *14(1)*, 15-32. doi: <http://dx.doi.org/10.1016/j.autcon.2004.06.002> [Accessed 14 January 2013].
- Tocoman Group., 2010. *Tocoman iLink - BIM based quantity takeoff* [online]. Available from: <http://www.tocoman.com/ilink> [Accessed 14 January 2013].
- U.S. COST., 2013. *Success Enterprise -Estimating & Cost Management Suite* [online]. USA. Available from: <http://www.uscost.com/estimating-software/success-enterprise.jsp> [Accessed 14 January 2013].
- U.S. General Services Administration., 2007. *GSA BIM Guide Overview* [online]. Available from: [http://www.gsa.gov/graphics/pbs/GSA\\_BIM\\_Guide\\_v0\\_60\\_Series01\\_Overview\\_05\\_14\\_07.pdf](http://www.gsa.gov/graphics/pbs/GSA_BIM_Guide_v0_60_Series01_Overview_05_14_07.pdf) [Accessed] 14 January 2013].
- Vico Software, Inc., 2013. *Vico takeoff manager* [online]. Available from: <http://www.vicosoftware.com/products/vico-office-takeoff-manager-0/tabid/229099/Default.aspx> [Accessed 14 January 2013].
- Zhe, L., 2009*. Modeling of Cost Estimation Software for Buildings Based on BIM Techniques*, Thesis (MSc.). Tsinghua University, China.
- Zhiliang, M., Zhang, X., Wu, S., Zhenhua, W. and Zhe, L., 2010a. Framework design for BIM-based construction cost estimating software. In: *CIB W78 2010: 27th International Conference,* Cairo 16-18 November 2010. 18-24.
- Zhiliang, M., Zhenhua, W., Wu, S. and Zhe, L., 2010b. Application and extension of the IFC standard in construction cost estimating for tendering in China. *Automation in Construction*, 20(2), 196-204.